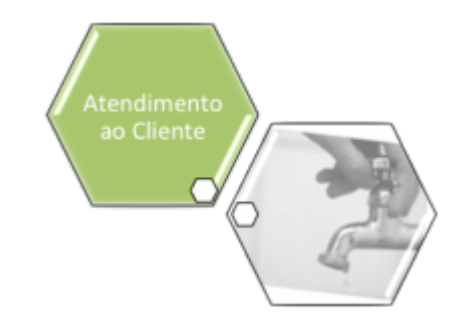

# **Informar Obrigatoriedade Documento Especificação**

O objetivo desta funcionalidade é informar a obrigatoriedade de documentos do tipo especificação, isto é, de documento de solicitante para a inserção do registro de atendimento. A opção pode ser acessada via **Menu de Sistema**, no caminho: **[GSAN](https://www.gsan.com.br/doku.php?id=ajuda:pagina_inicial) > [Atendimento ao Público](https://www.gsan.com.br/doku.php?id=ajuda:atendimento) > [Registro](https://www.gsan.com.br/doku.php?id=ajuda:registro_atendimento) [Atendimento](https://www.gsan.com.br/doku.php?id=ajuda:registro_atendimento) > Informar Obrigatoriedade Documento Especificação**.

Feito isso, o sistema acessa a tela abaixo:

Base de Conhecimento de Gestão Comercial de Saneamento - https://www.gsan.com.br/

#### **Observação**

**Informamos que os dados exibidos nas telas a seguir são fictícios e não retratam informações de clientes.**

18/12/2018 20:37 ajuda:informar\_obrigatoriedade\_documento\_especificacao https://www.gsan.com.br/doku.php?id=ajuda:informar\_obrigatoriedade\_documento\_especificacao

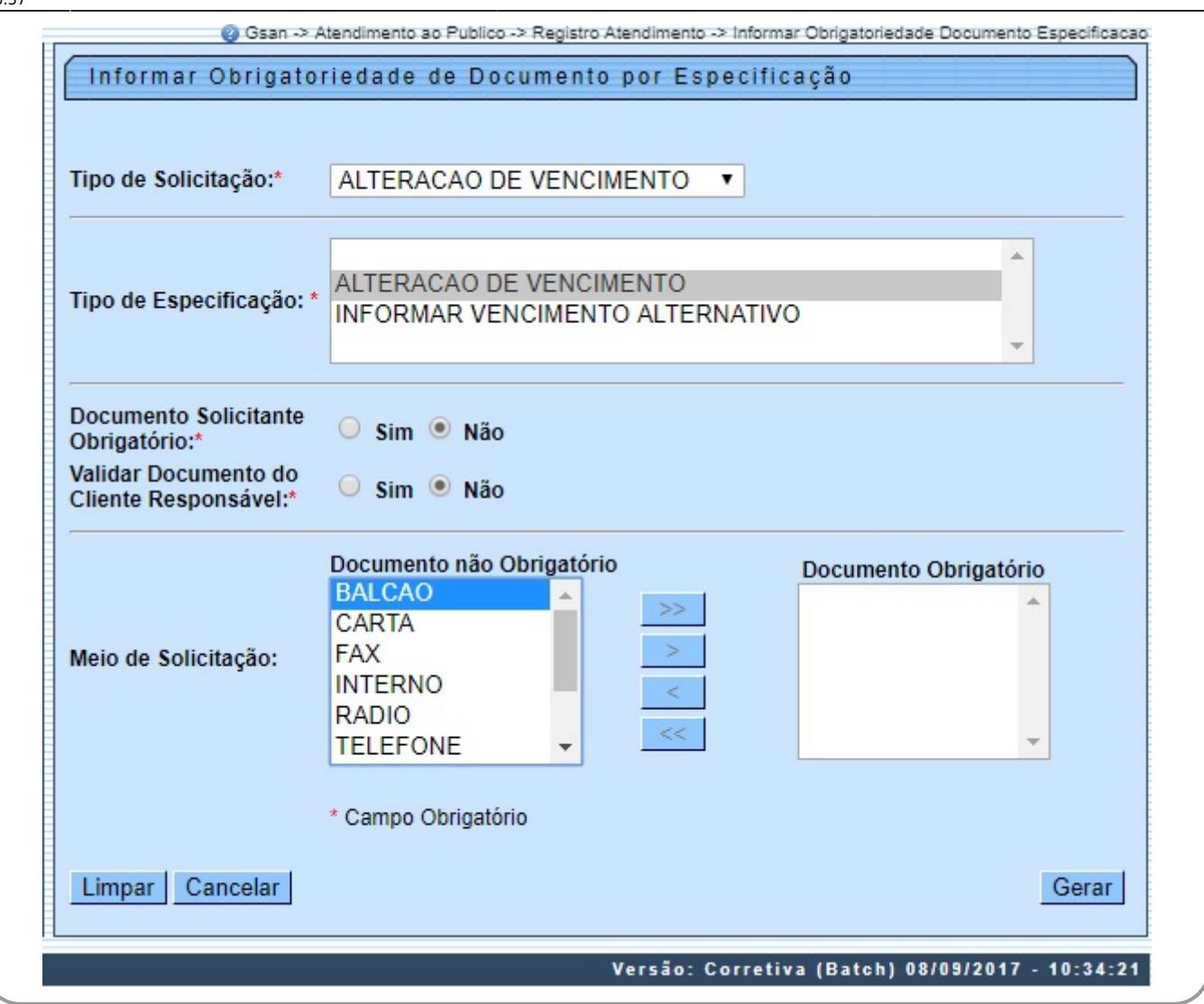

Acima, informe os campos, obrigatoriamente, e clique no botão Gerar

#### **Preenchimento dos Campos**

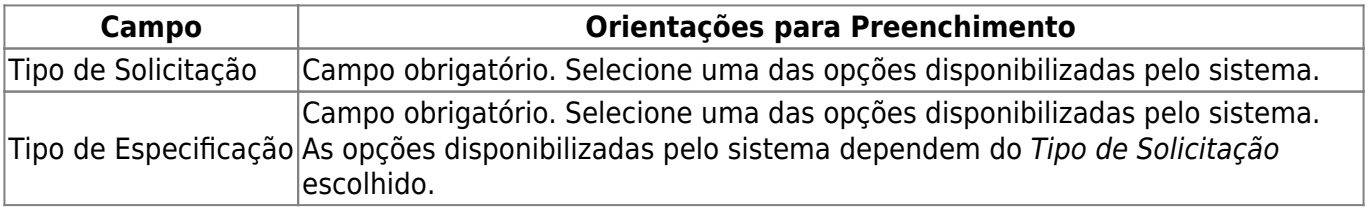

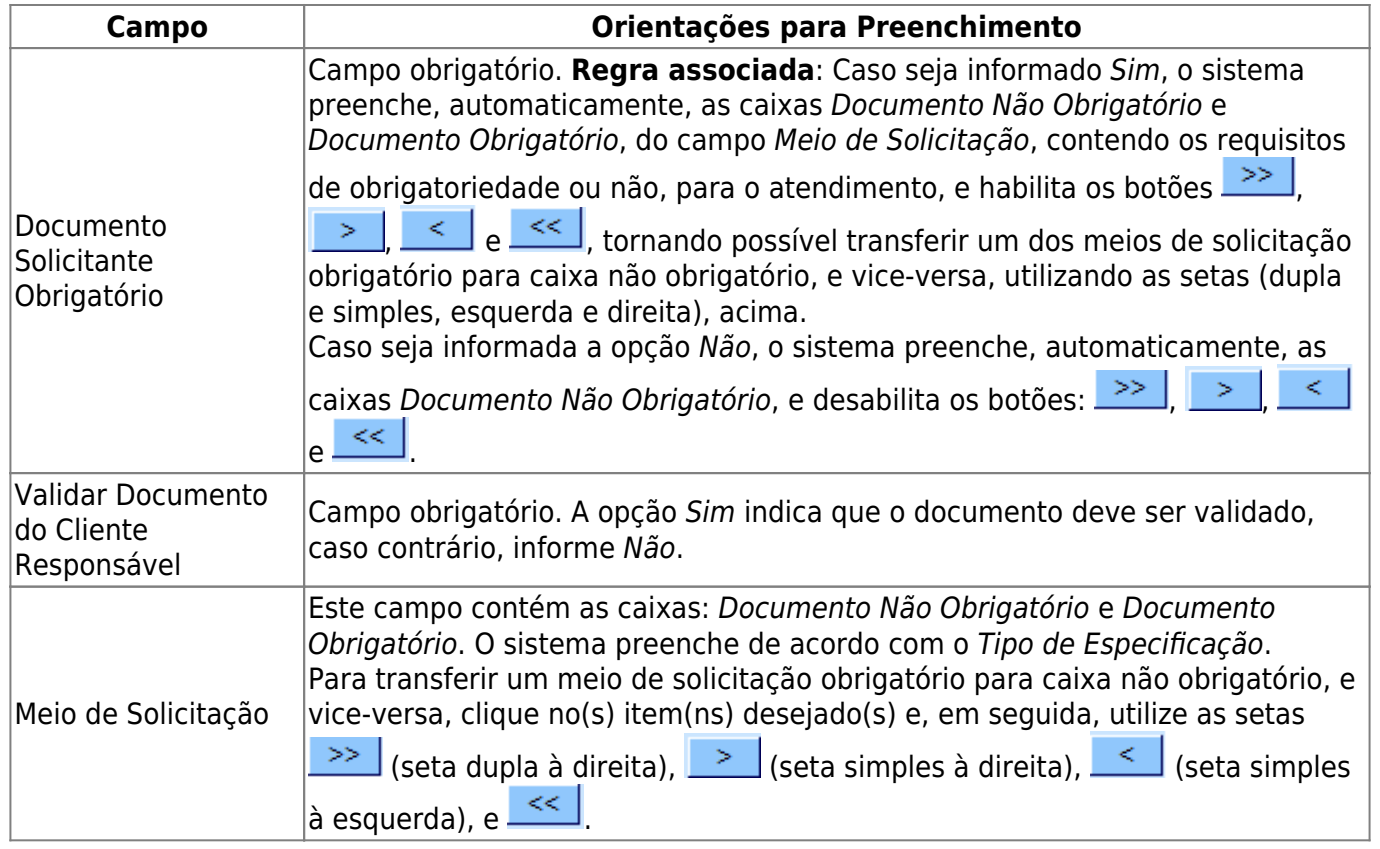

## **Funcionalidade dos Botões**

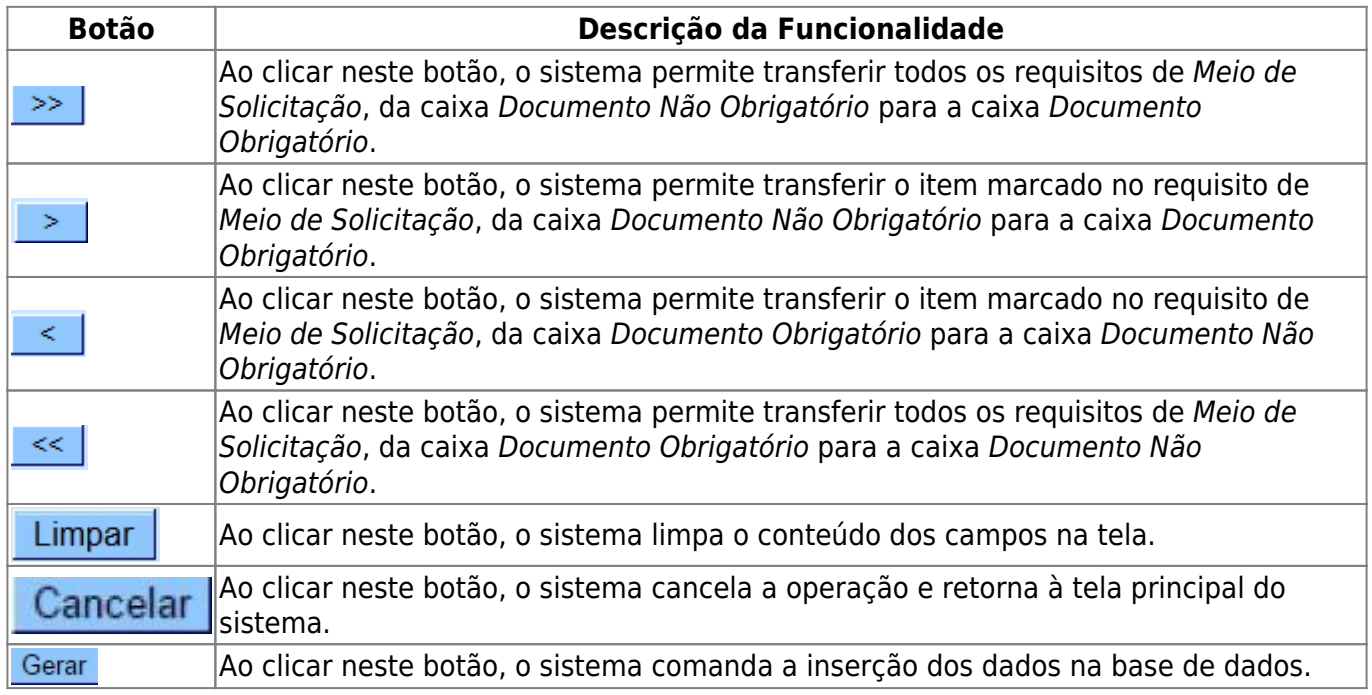

## **Tela de Sucesso**

Last update: 18/12/2018 20:37 ajuda:informar\_obrigatoriedade\_documento\_especificacao https://www.gsan.com.br/doku.php?id=ajuda:informar\_obrigatoriedade\_documento\_especificacao

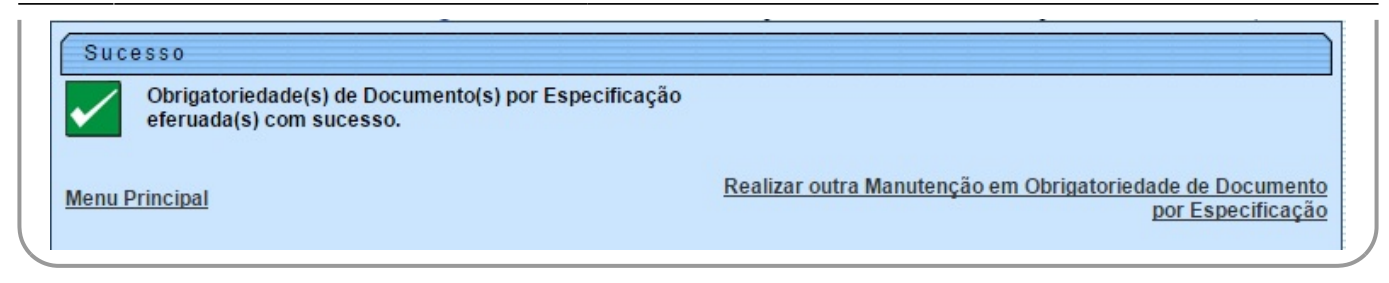

#### **Referências**

**[Informar Obrigatoriedade Documento Especificação](https://www.gsan.com.br/doku.php?id=postgres:atendimento_ao_publico:uc1067)**

**Termos Principais**

**[Registro de Atendimento](https://www.gsan.com.br/doku.php?id=ajuda:registro_atendimento)**

Clique **[aqui](https://www.gsan.com.br/doku.php?id=ajuda)** para retornar ao Menu Principal do GSAN.

From: <https://www.gsan.com.br/>- **Base de Conhecimento de Gestão Comercial de Saneamento**

 $\pmb{\times}$ Permanent link: **[https://www.gsan.com.br/doku.php?id=ajuda:informar\\_obrigatoriedade\\_documento\\_especificacao](https://www.gsan.com.br/doku.php?id=ajuda:informar_obrigatoriedade_documento_especificacao)**

Last update: **18/12/2018 20:37**